### **Gelules™ help main menu : Menu d'aide principal de Gelules™ :**

Choose the language : Vous parlez quelle langue ?

> **English** Français

#### **English : The aim of the game :**

This program is a clone of Tetris**™** (Like Columns**™**, for example) ... It is freeware, you can (and should !) play it or distribute it freely.

The aim of the game is to wipe out a virus colony with an infinite set of capsules. The capsules are falling successively in the infested bottle. Your job is to align four or more blocks of the same color. The row must be horizontal, vertical, or diagonal. When a row is created, all the blocks that composed it are destroyed and the capsules above them fall down in the bottom of the bottle ...

Once all the viruses have disappeared, the level increases, the new level counts more viruses, and the falling of the capsules is quicklier. The game ends when a capsule reaches the top of the bottle ... there are 5 different viruses.

### **IF YOU ENJOY THIS GAME, DON'T FORGET TO SMILE ! :)**

Informations Keyboard commands Culture Initialisation file

## **Culture :**

Cultural parenthesis : virus means poison in latin ...

# **Keyboard commands :**

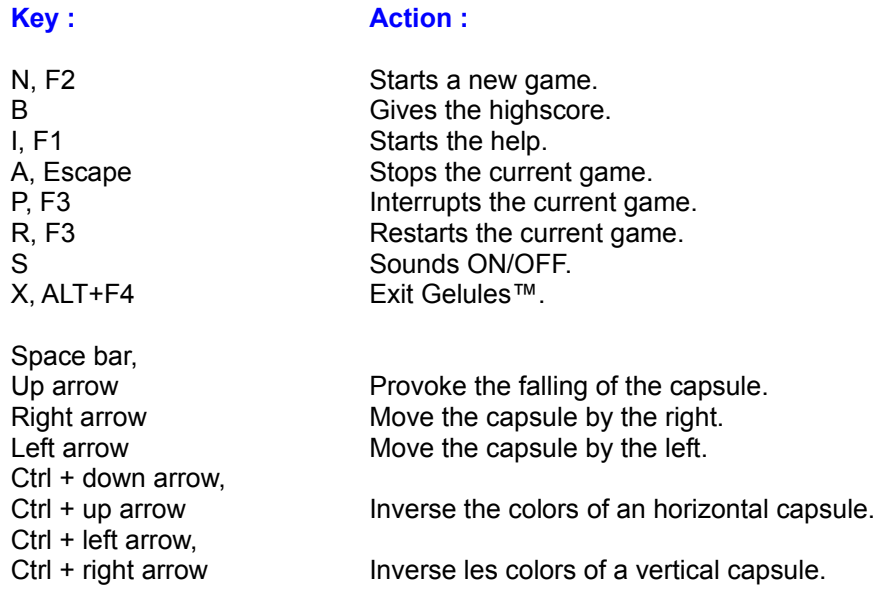

*Note :* The numeric panels show :

- The score of the current game.

- The level of the current game.

- The time elapsed in seconds since the beginning of the current game.

#### **Various informations :**

The general idea and some of the bitmaps I have used have been "borrowed" to the Robert Donner's program, *YATC* "Yet Another Tetris Clone" version 0.1, 1990. I hope he will forgive me this little stole ... Ok but everything is so easy with Borland Workshop ... If he gets the opportunity to see this program , may he forgive me ...

Well, to justify myself, I find the version of the Robert Donner's program wasn't a definitive one, and I decided to reprogrammed the game from the beginning. Briefly, I added a fourth and a fifth virus (and the capsules of the same color), an highscore board, some sounds, and above all I've considered the diagonal rows ...

I think that all these little details increase a lot the game interest. To have the Windows 3Dcontrols, I used the Microsoft ctl3d.dll library.

If you find any bugs in the program, or wish to make comments or suggestions, please write me : here is my mailing adress.

P.B. June, 26th, 1994.

### **Initialisation file :** File /windows/gelules.ini

*[Freeware Gelules Program] ; time for the capsule falling.* delta\_t=500 *; Number of viruses increased at each level.* delta\_virus=3 *; Number of viruses that you have to align.* nb\_aligne=4 *; Delay for a fluid animation.* delay=5000 *; Names of the sound files.* sndname1=snd1.wav sndname2=snd2.wav *; Sounds ? : yes=1 et no=0.* sound=1 *; You can permit the falling of the single capsules : yes=1 et no=0.* Single fall=0 *; Playername.* playername=Bill Clinton. *; Version number of the ctl3d.dll library.* Ctl3d version=2.4

### **Français : Le but du jeu :**

Ce programme est un clone de Tetris**™** (au même titre que Columns**™**, par exemple) ... Il est freeware, vous pouvez (et devez !) y jouer ou le distribuer à volonté sans devoir quelconque redevance au programmeur.

Le but de ce petit jeu est de supprimer une colonie de virus à l'aide d'un nombre indéfini de gélules. Les gélules tombent successivement dans un bocal infesté. Vous devez aligner quatre éléments ou plus de même couleur, horizontalement, verticalement, ou en diagonal (des deux sens). Tous les éléments d' un alignement sont détruits et les capsules précédemment coincées par les virus qui viennent de disparaître tombent dans le fond du bocal ...

Une fois tous les virus anéantis, vous passez au niveau supérieur (qui, en général, compte un peu plus de virus, et la chute des gélules est un peu plus rapide). Vous perdez lorsqu'une gélule atteint l' embouchure du bocal ... Il y a cinq virus différents.

#### **SI VOUS AIMEZ, N'OUBLIEZ PAS DE SOURIRE ! :)**

Mais sérieusement, si vraiment vous appréciez ce petit jeu, envoyez-moi une carte postale de chez vous, et ainsi je pourrai constater la distance que ce programme a parcouru. Est-ce réellement trop demander ?

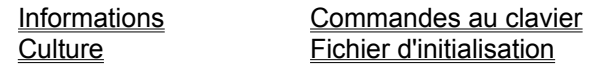

#### **Informations diverses :**

L'idée générale ainsi que certaines bitmaps utilisées ont été "empruntées" au programme de Rob. D. "YATC (Yet Another Tetris Clone)", version 0.1 datant de 1990. J'espère qu'il me pardonnera ce petit vol ... ben ouais mais avec Borland Workshop tout est si simple ... Si ce programme lui parvient, en implorant toute sa gratitude ...

Enfin pour mon compte, je signale que la version de Rob. D. qui m'est parvenue était tout sauf une version définitive, j'ai donc pris l'initiative de reprendre son projet à zéro, et de tout re-programmer. En bref, parmi les améliorations, j'ai rajouté un quatrième virus (et les gélules guérisseuses de la même couleur), un système de marquage des points, un tableau des HighScores, un peu de sons, et surtout la prise en compte des alignements diagonaux ...

Je pense que tous ces "petits détails" renforce très vivement l' intérêt du jeu. A noter de surcroît pour les contrôles Windows en relief, l'utilisation de la librairie Microsoft ctl3d.dll m'a été facilitée grâce à l'article de Christophe Magin Priart, paru dans le *Pascalissime* de la période Avril - Juin 1994.

Pour finir, si vous avez des remarques quelconques (détection de bugs ... ), bref, vos remarques sont les bienvenues, mon adresse postale.

P.B. 26 Juin 1994

Basciano Philippe 46 rue de Cornouaille 22000 Saint-Brieuc France

# **Un peu de Culture :**

Page culturelle : Virus signifie en latin poison ...

## **Commandes au clavier :**

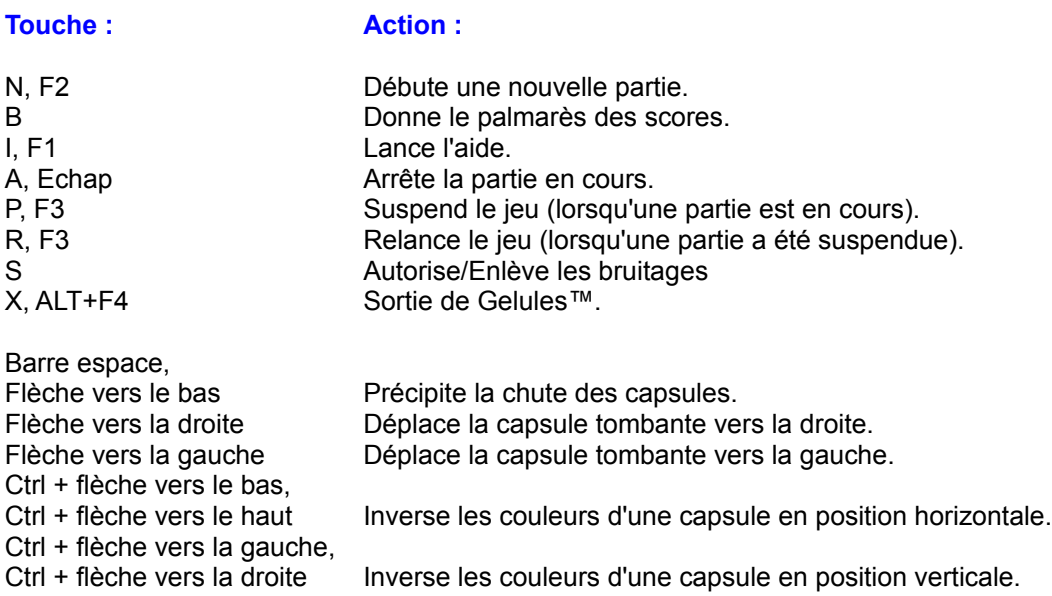

#### *Remarque :*

Les afficheurs numériques indiquent, dans l'ordre de haut en bas :

- Le score de la partie en cours.
- Le niveau en cours.
- Le temps écoulé en secondes depuis le début de la partie.

#### **Fichier d'initialisation :** Fichier /windows/gelules.ini

*[Freeware Gelules Program] ; Temps pour la chute.* delta\_t=500 *; Nombre de virus qui s'incrémente à chaque niveau.* delta virus=3 *; Nombre de virus qu'il faut aligner.* nb\_aligne=4 *; Délai pour une animation fluide (est fonction de la puissance du PC).* delay=5000 *; Noms des fichiers son.* sndname1=snd1.wav sndname2=snd2.wav *; Bruitages : oui=1 et non=0.* sound=1 *; On peut autoriser la chute aléatoire des capsules simples : oui=1 et non=0.* Single fall=0 *; Nom du joueur.* playername=Robert Hue. *; N° de version de la librairie ctl3d.dll* Ctl3d version=2.4